## SAP ABAP table /BEF/META {BE Framework - Meta Metadata}

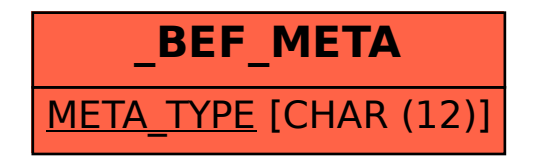